# **GDB QUICK REFERENCE**

GDB Version 4.2—Cygnus Support 1991

#### **Essential Commands**

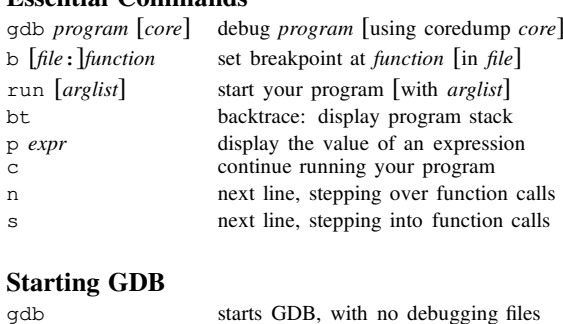

begin debugging *program*

send to running process

describe command line options

exit GDB; also <sup>q</sup> or EOF (eg C-d)

(eg C-c) terminate current command, or

gdbgdb *program*gdb program core gdb *program core* debug coredump *core* produced by *program*<br>gdb -help describe command line options

#### **Stopping GDB**

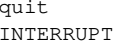

INTERRUPT

#### **Getting Help**

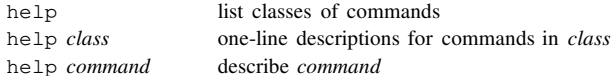

### **Executing your Program**

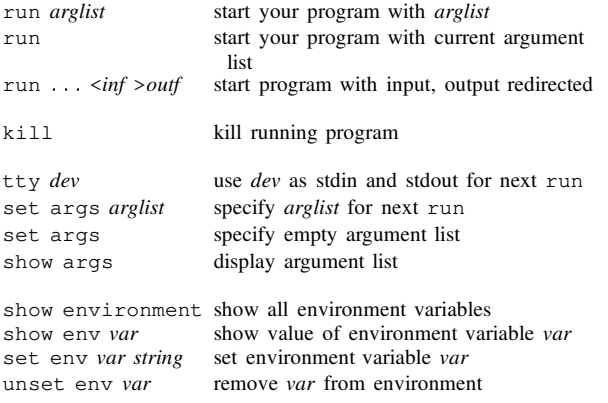

#### **Shell Commands**

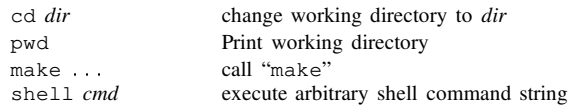

#### **Breakpoints and Watchpoints**

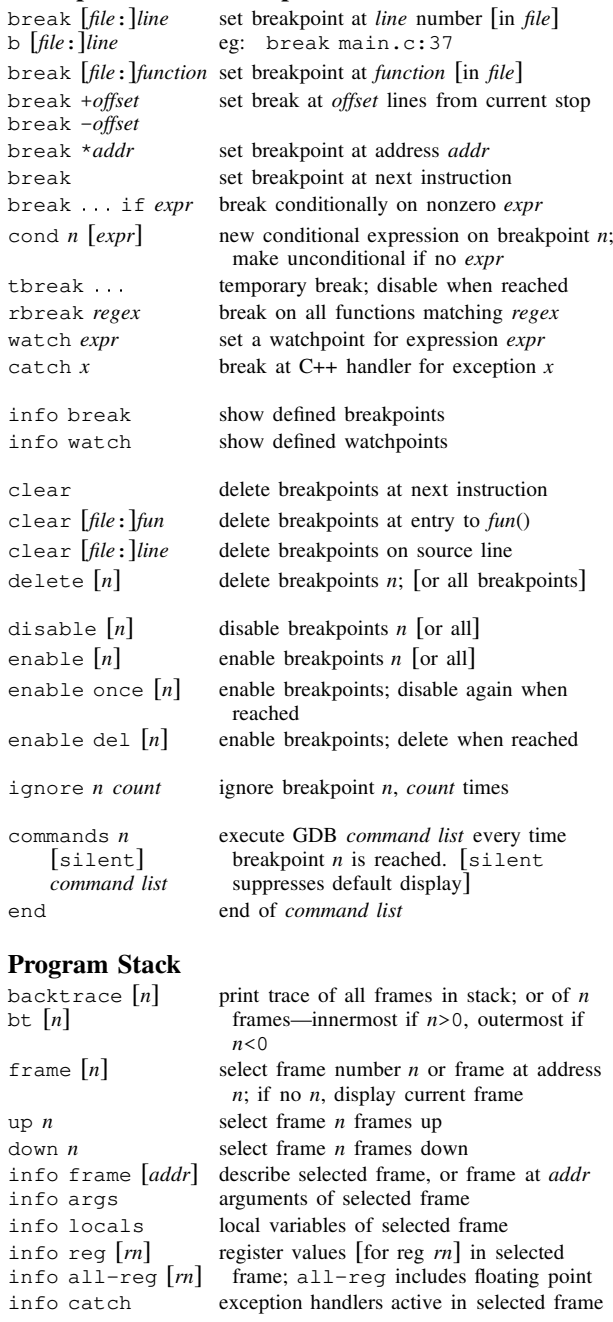

up

## **Execution Control**

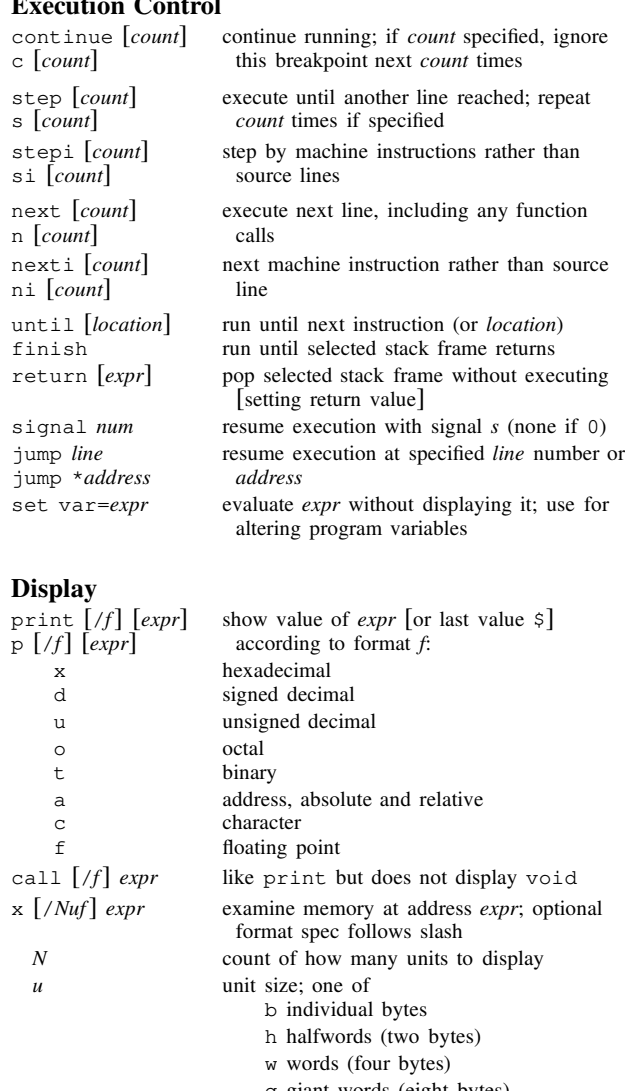

g <sup>g</sup>iant words (eight bytes) printing format. Any print format, or s null-terminated string i machine instructions disassem [addr] display memory as machine instructions

*f*

## **Automatic Display**

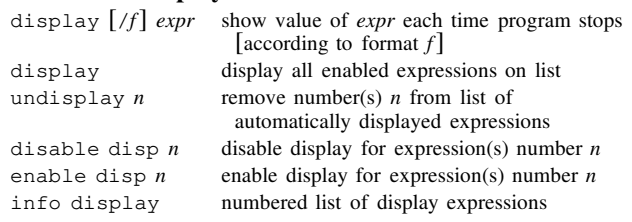

#### **Expressions**

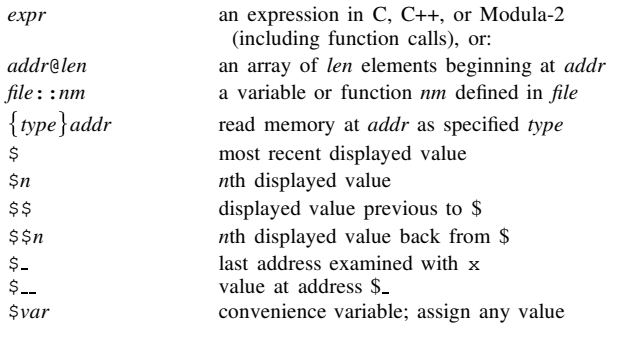

show values [*n*] show last <sup>10</sup> values [or surrounding \$*n*] show convenience display all convenience variables

#### **Symbol Table**

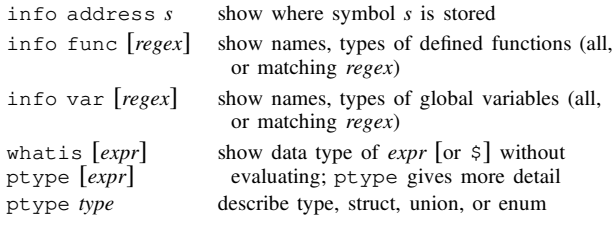

#### **GDB Scripts**source script

define *cmd*

document *cmd help text*

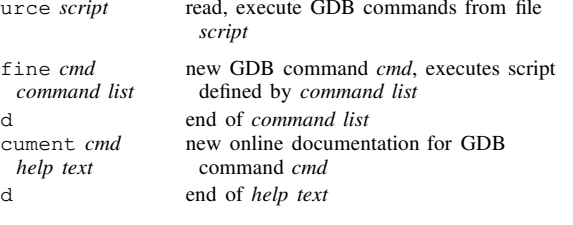

## **Signals**

end

end

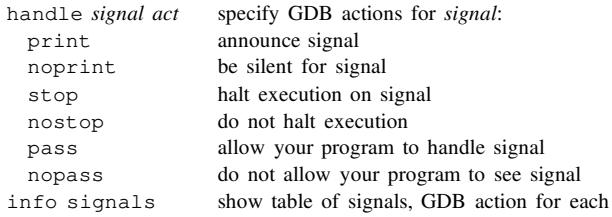

## **Debugging Targets**

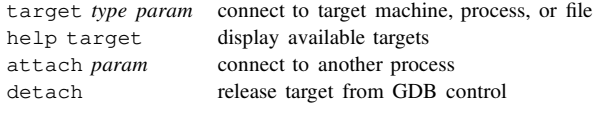

#### **Controlling GDB**

set param value set one of GDB's internal parameters display current setting of parameter

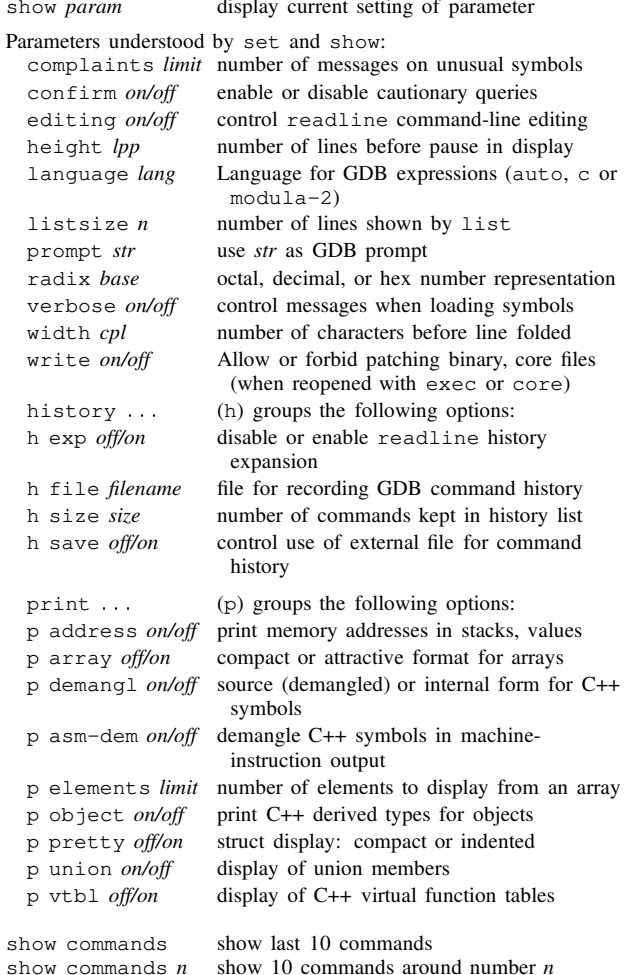

show commands  $n$  show 10 commands around number  $n$  show commands + show next 10 commands show next 10 commands

#### **Working Files** $\cdots$  feed

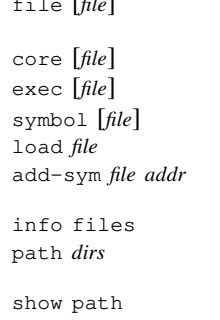

use *file* for both symbols and executable [or discard both] [*file*] read *file* as coredump [or discard] use *file* as executable only [or discard] [*file*] use symbol table from *file* [or discard] *file* dynamically link *file* and add its symbols *file addr* read additional symbols from *file*, dynamically loaded at *addr* info files display working files and targets in use *dirs* add *dirs* to front of path searched for executable and symbol files show path display executable and symbol file path info share list names of shared libraries currently loaded

#### **Source Files**

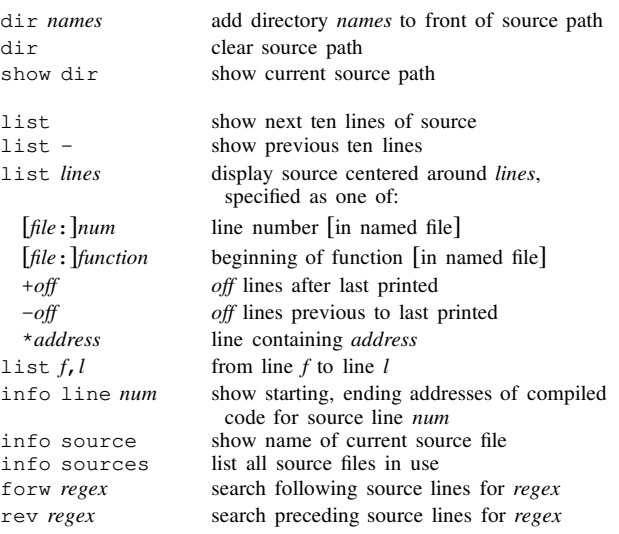

## **GDB under GNU Emacs**

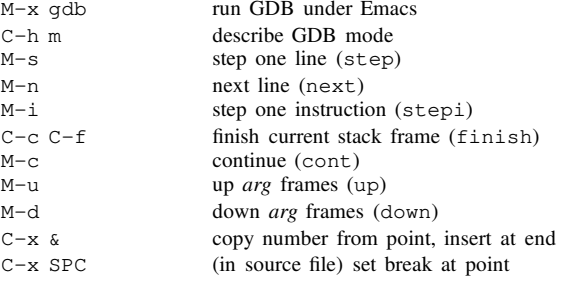

#### **GDB License**

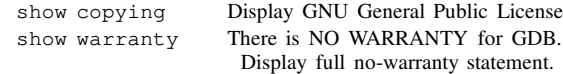

Copyright ©1991 Free Software Foundation, Inc. Roland Pesch (pesch@cygnus.com), October 1991—Revision: 1.9The author assumes no responsibility for any errors on this card.

This card may be freely distributed under the terms of the GNU General Public License. Please contribute to development of this card by annotating it.

GDB itself is free software; you are welcome to distribute copies of it under the termsof the GNU General Public License. There is absolutely no warranty for GDB.